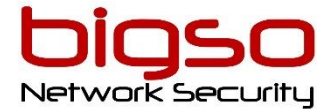

Mise à jour le 16/06/2021

# CISCO : CLFNDU Les fondamentaux des Solutions de Collaboration Cisco

- Durée : 5 Jours (35h)
- Tarif en présentiel ou en classe à distance : 4 190 € HT
- Tarif en E-Learning:  $1500 \text{ } \in$  HT

*Les tarifs indiqués sont valables par personne*

# **A qui s'adresse ce cours ?**

Administrateurs réseau Ingénieurs réseau Ingénieurs systèmes Toute personne qui se prépare à passer la certification CCNP Collaboration

# **Pré-Requis**

Ce cours est destiné à être un cours d'entrée de gamme. Il n'y a pas de cours Cisco préalables spécifiques cependant, les compétences suivantes sont requises :

Connaissance de l'utilisabilité du navigateur Web Internet et utilisation générale de l'ordinateur

Connaissance de la ligne de commande du système d'exploitation inter réseau Cisco (Cisco IOS)

# **Moyens pédagogiques**

**M**odalité : Formation réalisée en présentiel ou à distance selon la formule retenue **M**éthode : Orientées sur l'utilisation et la mise en œuvre : l'apport théorique, visant la compréhension des principes, est systématiquement accompagné d'une mise en pratique concrète

**D**ocumentées : Support projeté et remis en début ou fin de formation en PDF ou téléchargeable

**L**es salles du centre sont équipées d'un paperboard, d'un vidéo projecteur et de PC portables.

# **Modalités de suivi et d'évaluation**

**Q**uestionnaire de pré-évaluation avant le stage **Q**uestionnaire d'évaluation de la satisfaction en fin de stage **F**euille de présence émargée par demi-journée par les stagiaires et le formateur **A**ttestation de fin de formation **Q**uestionnaire d'évaluation des acquis à 30/90 jours

### **Informations pratiques : retrouvez toutes nos informations sur notre site**

#### Accessibilité :

Nos formations sont accessibles aux personnes à mobilité réduite.

Pour toute autre forme de handicap ou toutes questions portant sur le sujet, merci de prendre directement contact avec nous : [formation@bigso.fr](mailto:formation@bigso.fr)

Si nous ne sommes pas en mesure de nous adapter aux besoins du stagiaires de telle sorte à pouvoir lui fournir une prestation de la meilleure qualité possible, adaptée à ses besoins et à ses attentes, nous l'orienterons vers notre partenaire » organisme spécialisé en handicap »

# **Objectifs**

- Définir la collaboration et décrivez l'objectif principal des principaux périphériques dans un modèle de déploiement de collaboration sur site, hybride et cloud de Cisco
- Configurer et modifier les paramètres requis dans Cisco Unified Communications Manager (CM), y compris l'activation du service, les paramètres d'entreprise, les groupes CM, les paramètres d'heure et le pool de périphériques
- Déployer et dépanner les téléphones IP via l'enregistrement automatique et la configuration manuelle dans Cisco Unified CM
- Décrire le processus de configuration et de suppression des appels pour un périphérique SIP, y compris la négociation du codec à l'aide du protocole SDP (Session Description Protocol) et la configuration du canal multimédia
- Gérer les comptes d'utilisateurs Cisco Unified CM (locaux et via le protocole LDAP]), y compris le rôle / groupe, le profil de service, le service UC et la politique d'identification
- Configurer des éléments de plan de numérotation au sein d'un déploiement de Cisco Unified CM sur un seul site, notamment les groupes de routage, le groupe de routage local, les listes de routage, les schémas de routage, les schémas de traduction, les transformations, les jonctions SIP et les schémas de routage SIP
- Configurer la classe de contrôle sur Cisco Unified CM pour contrôler quels appareils et lignes ont accès aux services
- Configurer Cisco Unified CM pour Cisco Jabber et implémentez des fonctionnalités communes de point de terminaison, y compris le parcage d'appels, les touches programmables, les lignes partagées et les groupes de collecte
- Déployer un plan de numérotation SIP simple sur une passerelle ISR (Cisco Integrated Service Routers) pour permettre l'accès au réseau PSTN
- Gérer l'accès Cisco UCM aux ressources multimédias disponibles dans les passerelles Cisco UCM et Cisco ISR
- Décrire les outils de génération de rapports et de maintenance, y compris les rapports unifiés, l'outil de surveillance en temps réel Cisco (RTMT), le système de récupération après sinistre (DRS) et les enregistrements des détails des appels (CDR) dans Cisco Unified CM
- Décrire des considérations supplémentaires pour le déploiement de points de terminaison vidéo dans Cisco Unified CM
- Décrire l'intégration de Cisco Unity® avec Cisco Unified CM et le gestionnaire d'appels par défaut

**Le cours Comprendre les bases de collaboration Cisco (CLFNDU) 1.0 vous donne les compétences et les connaissances nécessaires pour administrer et prendre en charge une solution Cisco® Unified Communications Manager (CM) simple et à site unique avec une passerelle SIP (Session Initiation Protocol). Le cours couvre les paramètres initiaux, la gestion des appareils, y compris les téléphones et les points de terminaison vidéo, la gestion des utilisateurs et la gestion des ressources multimédias, ainsi que les outils de maintenance et de dépannage des solutions Cisco Unified Communications. De plus, vous apprendrez les bases des plans de numérotation SIP, y compris la connectivité aux services du réseau téléphonique public commuté (RTPC), et comment utiliser les capacités de classe de service.**

**Ce cours vous aidera à :**

- **Administrer un Cisco Unified Communications Manager sur un seul site, gérant les tâches quotidiennes telles que l'ajout, le déplacement, les modifications et les suppressions de téléphones, de points de terminaison vidéo et d'utilisateurs**
- **Configurez les appareils Jabber et implémentez les fonctionnalités communes des points de terminaison, notamment le parcage d'appels, les lignes partagées, les groupes de prise en charge et les modèles de boutons de téléphone**
- **Présentez-vous au protocole SIP, comment les appels sont connectés et comment les codes multimédias sont déterminés**
- **Vous présentez les capacités et la configuration de base d'une passerelle SIP pour l'accès PSTN**
- **Vous présentez les éléments du plan de numérotation utilisés pour acheminer les appels et les capacités de classe de service pour contrôler qui peut acheminer les appels**
- **Administrer Cisco Unity Connection pour gérer les tâches quotidiennes telles que l'ajout, le déplacement, les modifications et les suppressions de boîtes vocales et d'utilisateurs**
- **Administrer les tâches de maintenance et utiliser les outils de dépannage disponibles sur Cisco Unified Communications Manager et Cisco Real-time Monitoring Tool**

# Déroulement du cours

- Explorer le chemin de la collaboration
- Présentation de Cisco Unified Communications Manager et des paramètres initiaux
- Explorer les points de terminaison et le processus d'enregistrement
- Explorer les codecs et la signalisation d'appel
- Gestion des utilisateurs dans Cisco Unified Communication Manager
- Décrire un plan de numérotation de base
- Décrire la classe de service
- Activation des points de terminaison et des fonctionnalités
- Décrire Cisco ISR comme passerelle vocale
- Explorer les ressources multimédias de Cisco Unified Communication Manager
- Rapports et maintenance
- Exploration des exigences supplémentaires pour les points de terminaison vidéo
- Décrire la connexion Cisco Unity

# **Aperçu du lab**

- Configurer le système Cisco Unified CM par défaut et les paramètres d'entreprise
- Configurer les paramètres du système Cisco Unified CM Core
- Configurer un commutateur d'accès pour un point de terminaison
- Déployer un téléphone IP via l'enregistrement automatique et manuel
- Administrer les points de terminaison dans Cisco Unified Communications Manager
- Créer un compte d'utilisateur local et configurer LDAP
- Implémenter les utilisateurs
- Créer un plan de numérotation de base
- Explorez les partitions et les espaces de recherche d'appels
- Décrire la sonnerie automatique de ligne privée (PLAR)
- Déployer un client Cisco Jabber<sup>®</sup> sur site pour Windows
- Implémenter les fonctionnalités communes des points finaux
- Configurer les fonctionnalités communes des points de terminaison
- Configurer les homologues de numérotation VoIP (VoIP)
- Configurer les circuits du réseau numérique à intégration de services (RNIS) et les homologues de numérotation du service téléphonique ordinaire (POTS)
- Contrôler l'accès aux ressources multimédias
- Utiliser les outils de création de rapports et de maintenance
- Explorer les outils de dépannage des terminaux
- Examiner l'intégration entre Unity Connection et Cisco Unified CM
- Gérer les utilisateurs de Unity Connection

# Certification

Ce cours ne mène pas directement à un examen de certification, mais il couvre les connaissances fondamentales qui peuvent vous aider à vous préparer à plusieurs cours et examens de collaboration de niveau professionnel :

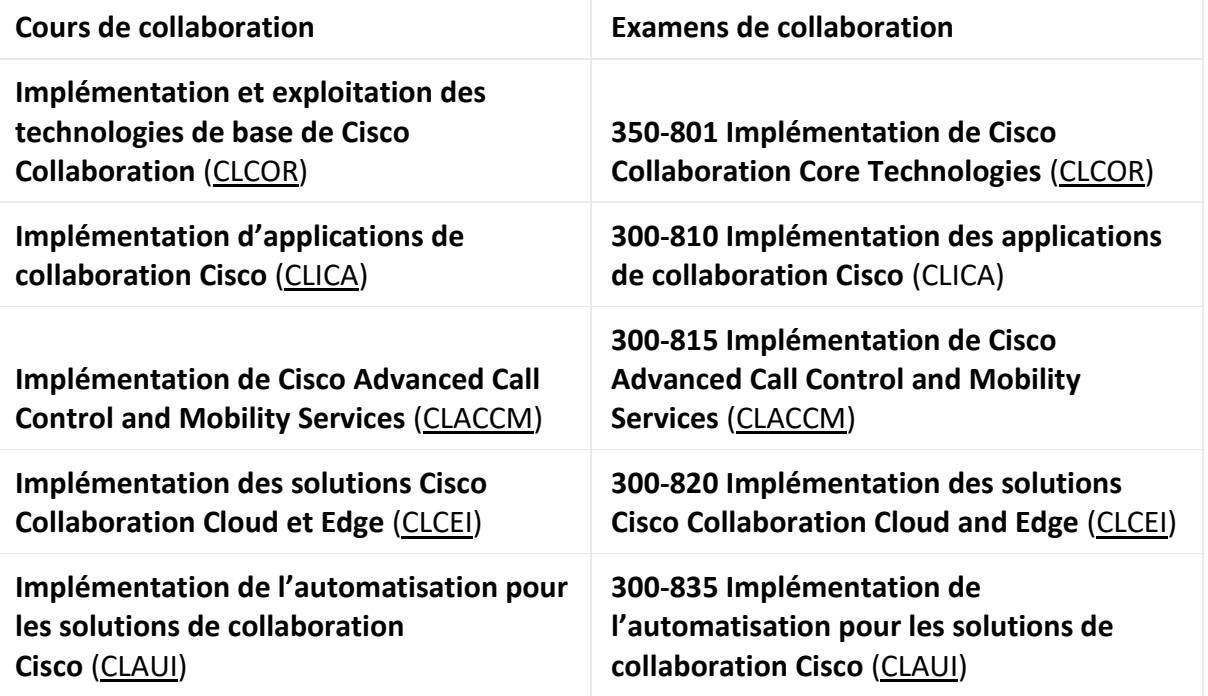